# One Point Perspective: City Drawing A Tutorial

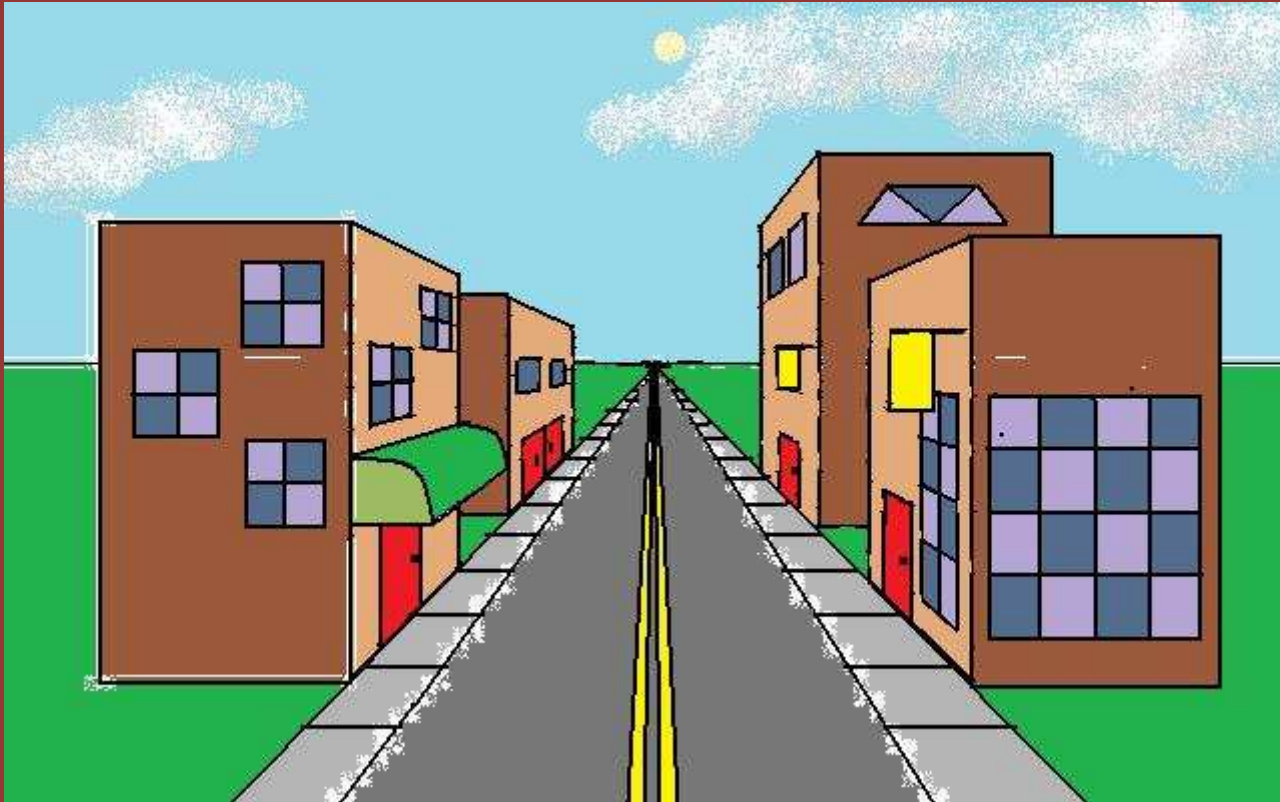

Engineering 1Tatum

# When completing this tutorial, you must use the following items:

- \* White, unlined paper
- \* A ruler or other straight-edge
- \* A pencil

Begin by setting up your paper for a one-point perspective drawing. Draw a horizon line and a vanishing point.

Draw two orthogonals (diagonal lines) that lead from the vanishing point to the bottom of your paper. This upside down "V" will be your street.

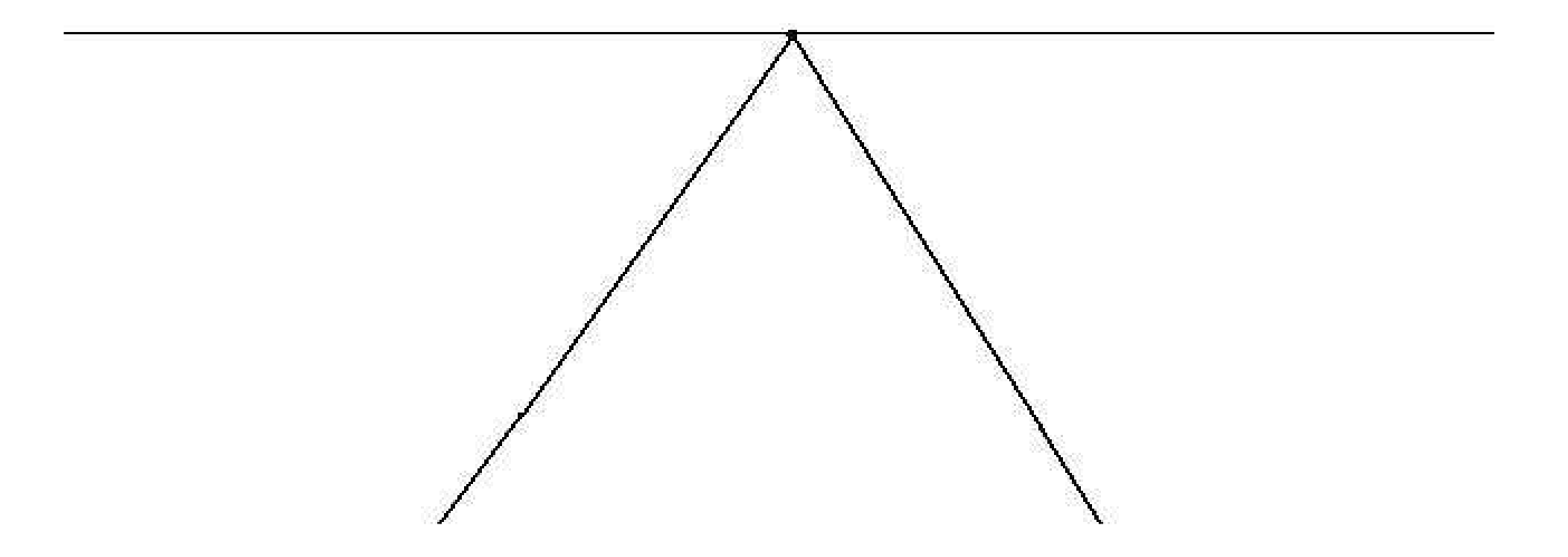

Draw a rectangle on the left side of the street. This will be your first building. Remember to keep your lines straight.

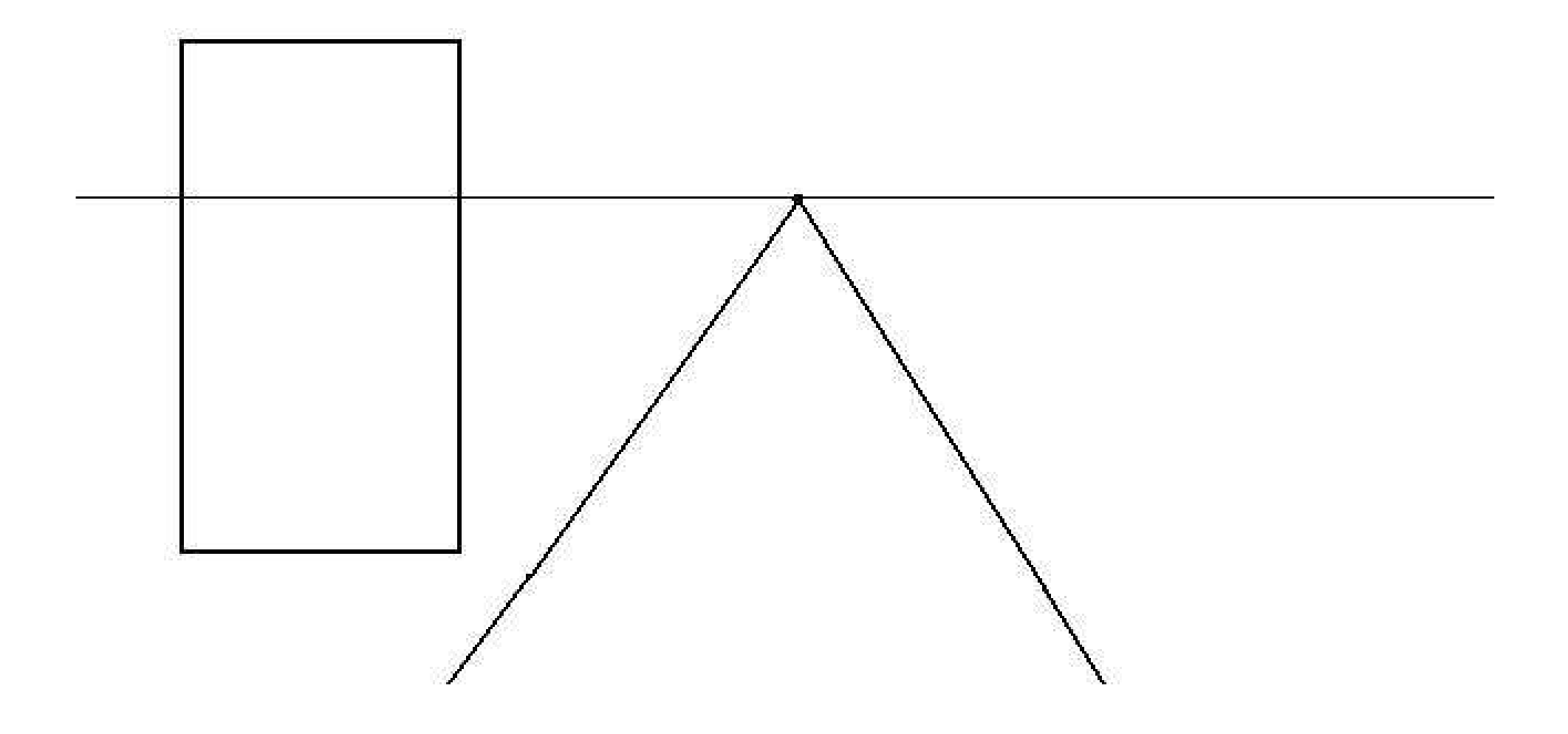

Draw a line between the vanishing point and each corner of the building. The orthogonals drawn in red below are not necessary as they will be covered by the existing shapes. You do not need to draw these orthogonals.

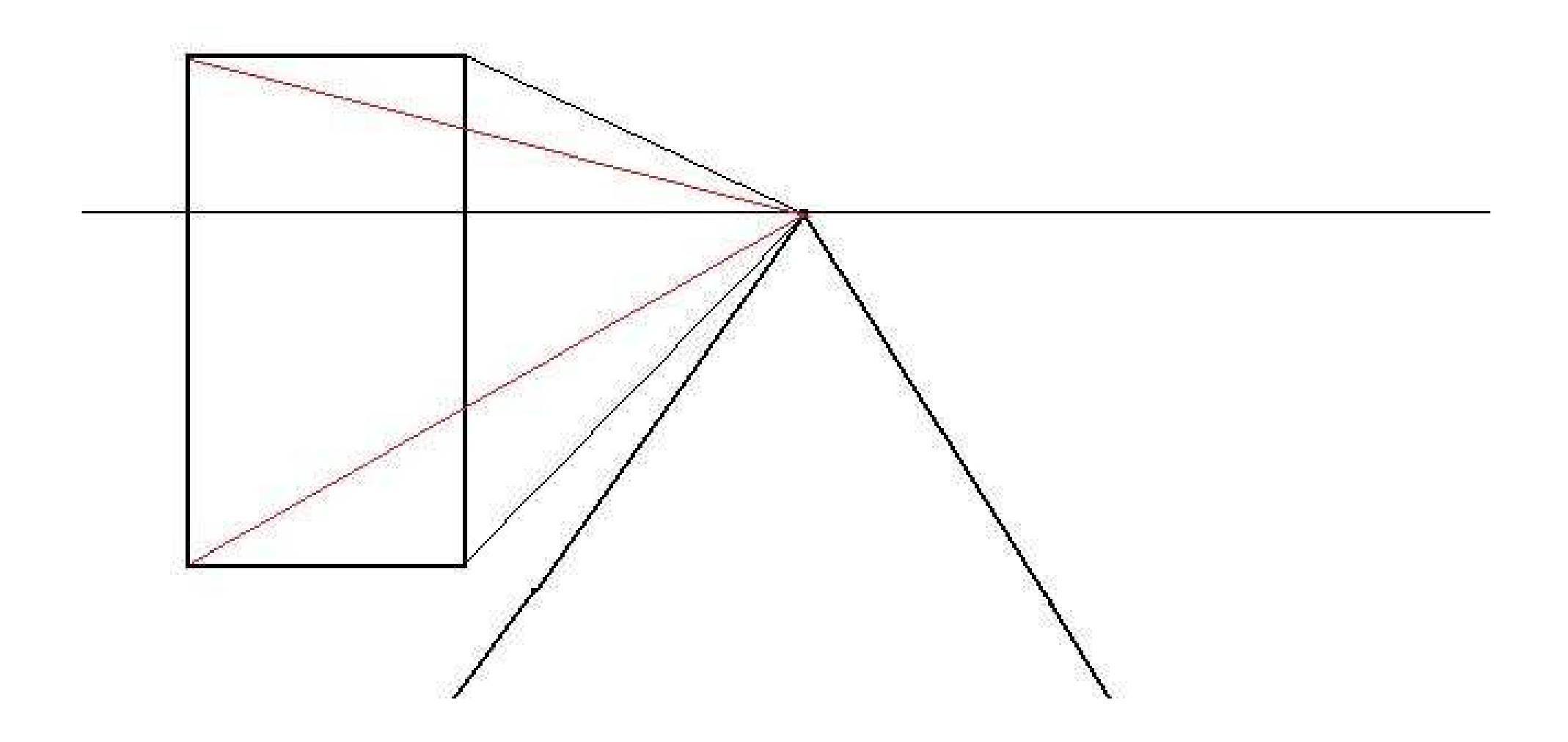

Draw a straight vertical line that starts at the top orthogonal and ends at the bottom one to end the side of your building. The bottoms of your building should be ended with diagonals that follow these orthogonals.

![](_page_6_Figure_1.jpeg)

To add a second building of the same height to the left side of the street, draw a pair of vertical lines between the two orthogonals you used to draw the first building.

![](_page_7_Figure_1.jpeg)

# Add a front side to your building by drawing straight horizontal lines at the top and bottom.

![](_page_8_Figure_1.jpeg)

Erase the orthogonals and the horizon line that is inside of the buildings you just drew.

![](_page_9_Figure_1.jpeg)

Draw a building on the right side of the street following the same directions. You can review the previous slides if need be.

![](_page_10_Figure_1.jpeg)

To create a building that is larger behind the building you just drew, draw a vertical line that begins on the same bottom orthogonal but extends above the top orthogonal.

![](_page_11_Figure_1.jpeg)

Draw two horizontal lines and a vertical line to finish out the rectangle for the front of the building. You will not see or draw the entire rectangle because it is overlapped by the building in front of it.

![](_page_12_Figure_1.jpeg)

Draw an orthogonal between the vanishing point and the top corner of the newest building.

![](_page_13_Figure_1.jpeg)

Draw a vertical line that starts at the top orthogonal and ends at the bottom one. The diagonal top and bottom orthogonal lines will be the slant of the side of the building.

![](_page_14_Figure_1.jpeg)

Erase the orthogonals and the horizon line that is within the buildings on the right side of the street.

![](_page_15_Figure_1.jpeg)

Add doors to your buildings on the left side of the street by drawing an orthogonal that cuts across the face of your building at whatever height you would like your doors to be.

![](_page_16_Figure_1.jpeg)

Draw vertical lines that start at the orthogonal you drew for the top of your door and end at the bottom of your building. Make sure that your lines are straight. The top orthogonal is the slant that the top of the door will be.

![](_page_17_Figure_1.jpeg)

Erase your orthogonals.

![](_page_18_Figure_1.jpeg)

# Create doors on the right side of the street.

![](_page_19_Figure_1.jpeg)

Draw orthogonals that will define the tops and bottoms of the windows on buildings on the left side of the street.

![](_page_20_Figure_1.jpeg)

Draw vertical lines to separate the windows from the face of the building. The orthogonals define the top and bottom slant of the windows.

![](_page_21_Figure_1.jpeg)

#### Erase the orthogonals.

![](_page_22_Figure_1.jpeg)

Add panes to your windows by drawing orthagonals that lead from the vanishing point through the center of your windows.

![](_page_23_Figure_1.jpeg)

Erase the orthogonals that are outside of the windows, then add vertical lines to the centers. Be sure that these lines are straight.

![](_page_24_Figure_1.jpeg)

#### Draw windows on the buildings on the right side of the street.

![](_page_25_Figure_1.jpeg)

Add doors and windows to the sides of the building that is facing you. Remember that the vanishing point does not come into play when you are adding features to that side of the building.

![](_page_26_Figure_1.jpeg)

Add an awning by drawing it from the side against your front left building. This shape will have a straight horizontal bottom and a curved top.

![](_page_27_Figure_1.jpeg)

Match the top of the awning with the vanishing point to draw the top orthogonal, then match the bottom front corner to the vanishing point and draw a second orthogonal.

![](_page_28_Figure_1.jpeg)

Draw the back side of the awning. Start at the point where the orthogonal intersects the back wall of the building. Repeat the same curve that the front of the awning has.

![](_page_29_Figure_1.jpeg)

# Erase all of the orthogonals and the lines from thebuilding that are inside of the awning.

![](_page_30_Figure_1.jpeg)

Draw lines leading from the vanishing point beside the street to make the sidewalk.

![](_page_31_Figure_1.jpeg)

Draw horizontal lines across the street to mark out sidewalk pavers, making sure to have the lines get closer together as they recede further into the distance.

![](_page_32_Picture_1.jpeg)

Erase all of the lines between the sidewalks to just leave the pavers. Double check to be sure that your lines are straight horizontals.

![](_page_33_Figure_1.jpeg)

# Add lines to the road by drawing orthogonals leading back to the vanishing point.

![](_page_34_Figure_1.jpeg)

Now to add a repeating object, draw a simple flag on the front right building. Then draw orthogonals leading from the corners of the flag, including theconnection point, to the vanishing point.

![](_page_35_Figure_1.jpeg)

Use the orthogonals as guides for where to draw thenew flag on the building behind it.

![](_page_36_Figure_1.jpeg)

#### Erase the orthogonals.

![](_page_37_Figure_1.jpeg)

# Tips

1. Use your ruler to double check all of your diagonal lines. Match the up with your vanishing point. On the back of your paper, write how many were not lined up. Then, go back and try to fix the errors in your orthogonals.

2. Use your ruler to double check each of your vertical lines. Count up the number of verticals that are either "squishy" or not perpendicular to the horizon line, then write that number on the back of your drawing. Fix your verticals.

3.Follow the same steps with your horizontal lines.

4. Compare and contrast your first one point perspective city with the one that you have just completed. What has improved?

Turn in your new perspective drawing. You do not have to follow the same requirements as the first drawing.